#### Муниципальное бюджетное общеобразовательное учреждение «Веселовская средняя школа имени дважды Героя Советского Союза Амет-Хан Султана» Сакского района Республики Крым

**PACCMOTPEHO** Руководитель ШМО Malexfurt J.I.XapyeHKO  $V \wedge$ 

Протокол заседания ШМО OT «23» 08 2022 г. № 5

СОГЛАСОВАНО Заместитель директора по ВР МБОУ «Веселовская средняя школа имени Амет-Хан Султана»  $\mathbb{Z}$ Э.И.Джемилева от «<u>23» 08</u> 2022 г.

**УТВЕРЖДЕНО** Директор МБОУ «Веселовская средняя икола имени Амет-Хан Султана» Э.Б.Аджигапарова Ириказ от «3» 2022 г.

#### РАБОЧАЯ ПРОГРАММА по внеурочной леятельности

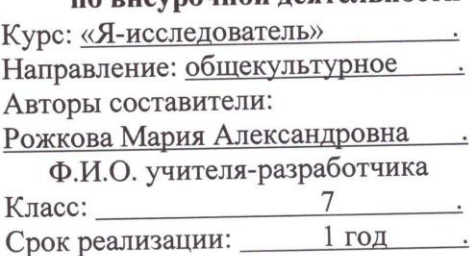

Количество часов: 34 ч., 1 ч. в неделю

Программа «Я-исследователь» по внеурочной деятельности для 7 класса составлена в соответствии с требованиями Федерального государственного образовательного стандарта основного общего образования (ФГОС ООО); примерной программы учебного курса «Продвинутый пользователь», изданной в сборнике «Информатика. Математика. Программы внеурочной деятельности для основной школы 7-9 классы», М.: БИНОМ. Лаборатория знаний, 2015

Веселовка, 2022 г.

 $\mathbf{1}$ 

### 1**.Планируемый результат освоения программы внеурочной**

#### **программы.**

Программа «Я-исследователь» предназначена для организации внеурочной деятельности по общекультурному направлению развития личности.

Программа позволяет продолжить осваивать наиболее распространенные офисные программные пакеты по обработке текста и подготовки презентаций. Разделы этого курса расширяют изучаемые в курсе информатики 7 класса темы за счет использования практических и проектных работ.

Личностные, метапредметные и предметные результаты освоения курса

В ходе изучения курса в основном формируются и получают развитие метапредметных результатов, такие как:

 владение основными универсальными умениями информационного характера: постановка и формулирование проблемы; поиск и выделение необходимой информации, применение методов информационного поиска; структурирование и визуализация информации; выбор наиболее эффективных способов решения задач в зависимости от конкретных условий; самостоятельное создание алгоритмов деятельности при решении проблем творческого и поискового характера;

 ИКТ-компетентность - широкий спектр умений и навыков использования средств информационных и коммуникационных технологий для сбора, хранения, преобразования и передачи различных видов информации (работа с текстом, гипертекстом, звуком и графикой в среде соответствующих редакторов; поиск, информации в компьютерных сетях);

 владение основами продуктивного взаимодействия и сотрудничества со сверстниками и взрослыми: умение правильно, четко и однозначно сформулировать мысль в понятной собеседнику форме; умение осуществлять в коллективе совместную информационную деятельность, в частности при выполнении проекта; умение выступать перед аудиторией, представляя ей результаты своей работы с помощью средств ИКТ; использование коммуникационных технологий в учебной деятельности и повседневной жизни.

Развитие личностных результатов:

 формирование ответственного отношения к учению, готовности и способности обучающихся к саморазвитию и самообразованию на основе мотивации к обучению и познанию;

 формирование коммуникативной компетентности в общении и сотрудничестве со сверстниками, детьми старшего и младшего возраста, взрослыми в процессе образовательной, учебно-исследовательской, творческой и других видов деятельности.

В части развития предметных результатов наибольшее влияние изучение курса оказывает на:

формирование информационной и алгоритмической культуры;

 формирование представления о компьютере как универсальном устройстве обработки информации; развитие основных навыков и умений использования компьютерных устройств;

 формирование навыков и умений безопасного и целесообразного поведения при работе с компьютерными программами и в Интернете.

Регулятивные универсальные учебные действия:

Учащийся научиться:

целеполаганию, включая постановку новых целей,

преобразование практической задачи в познавательную;

 самостоятельно анализировать условия достижения цели на основе учета выделенных учителем ориентиров действия в новом учебном материале;

планировать пути достижения целей;

уметь самостоятельно контролировать свое время и управлять

им.

Коммуникативные универсальные учебные действия: Учащийся научиться:

 учитывать различные мнения и стремиться к координации различных позиций в сотрудничестве;

- аргументировать свою точку зрения и отстаивать свою позицию;
- задавать вопросы, необходимые для организации собственной деятельности и сотрудничества с партёром;

 осуществлять самоконтроль, взаимоконтроль и оказывать в сотрудничестве взаимопомощь.

Познавательные универсальные учебные действия:

Учащийся научиться:

 применять текстовый процессор для набора, редактирования и форматирования текстов, создания списков и таблиц;

 применять инструменты простейших графических редакторов для создания и редактирования рисунков;

 создавать простейшие мультимедийные презентации для поддержки своих выступлений;

 осуществлять выбор наиболее эффективных способов решения задач в зависимости от конкретных условий;

- давать определение понятиям;
- устанавливать причинно-следственные связи;

 строить логические рассуждения, включающее установление причинно-следственные связей.

**II. Содержание программы кружка**

### Раздел 1. Обработка информации в PowerPoint-8 ч.

Компьютерные презентации. Описание последовательно развивающихся событий (сюжет). Дизайн презентации и макеты слайдов. Звуковая и видео информация. Анимация. Возможности настройки анимации в редакторе презентаций.

Раздел 2. Обработка текстовой информации-6 ч.

Интерфейс текстовых редакторов. Обработка текстов. Текстовые документы и их структурные единицы (раздел, абзац, строка, слово, символ). Технологии создания текстовых документов. Создание и редактирование текстовых документов на компьютере (вставка, удаление и замена символов, работа с фрагментами текстов, проверка правописания, расстановка переносов). Форматирование символов (шрифт, размер, начертание, цвет). Форматирование абзацев (выравнивание, отступ первой строки). Стилевое форматирование. Включение в текстовый документ списков, таблиц и графических объектов. Коллективная работа над документом. Сохранение документа в различных текстовых форматах.

Раздел 3. Решение логических задач-6 ч.

Задачи на смекалку. Упорядочение элементов множеств.

Закономерности. Взаимно однозначные соответствие. Логические выводы. Задачи о переправах. Задачи о разъездах. Задачи о переливаниях. Задачи о взвешиваниях. Арифметические задачи. Лингвистические задачи.

Раздел 4. Создание видеороликов-7ч.

Интерфейс программы Windows Movie Make. Импорт видеозаписи, сделанной с помощью цифровой видеокамеры. Сохранение всех любительских видеоматериалов на компьютере. Упорядочивание выбранных видеоклипов по любому из свойств. Видеопереходы между клипами. Импорт музыкального сопровождения, звуковых эффектов и закадрового комментария.

Раздел 5. Компьютерная графика-8ч.

Программные средства для работы с графикой. Графический редактор Gimp. Инструменты рисования. Инструменты рисования линий. Создание стандартных фигур. Заливка областей. Исполнение фигур. Исполнение надписей. Изменение масштаба просмотра. Изменение размера рисунка. Сохранение рисунка. Операции с цветом. Работа с объектами. Выбор фрагмента изображения. Монтаж рисунка из объектов. Внедрение и связывание объектов. Вставка графического объекта в текстовый документ. Работа с фрагментами: удаление, перемещение, копирование. Преобразование фрагментов.

## **III. Тематическое планирование с указанием количества часов, отводимых на освоение каждой темы.**

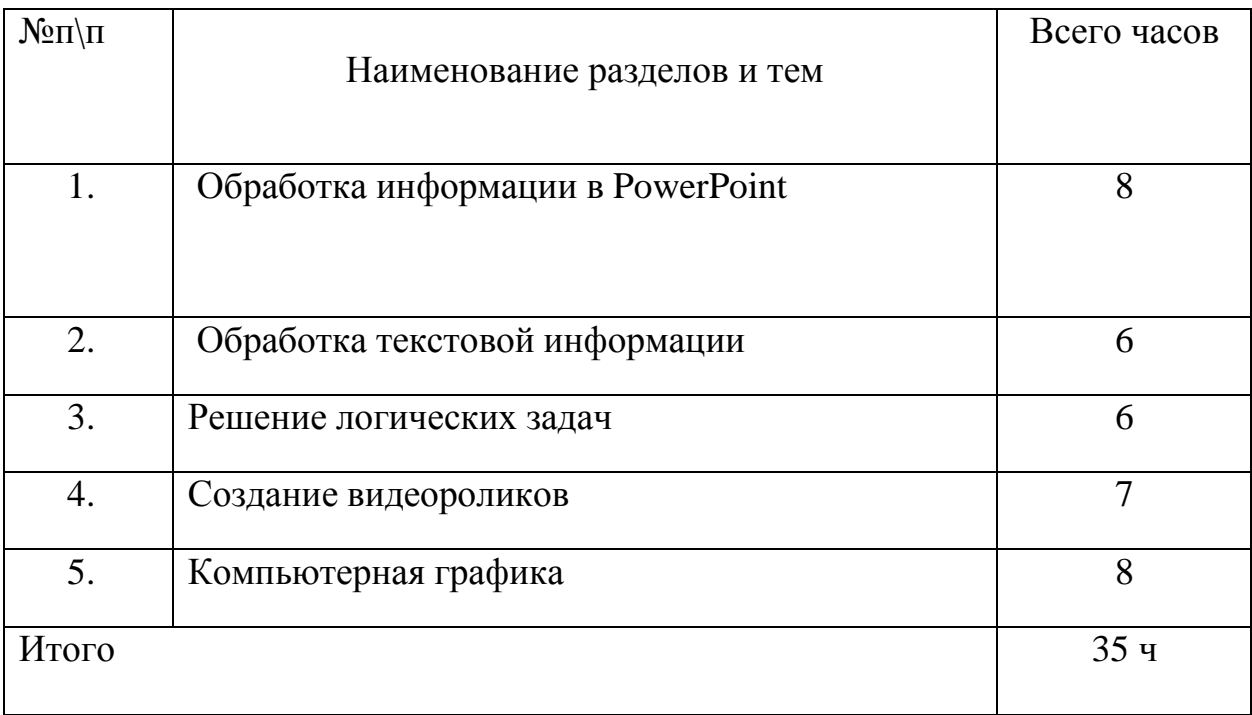

# **Календарно-тематическое планирование**

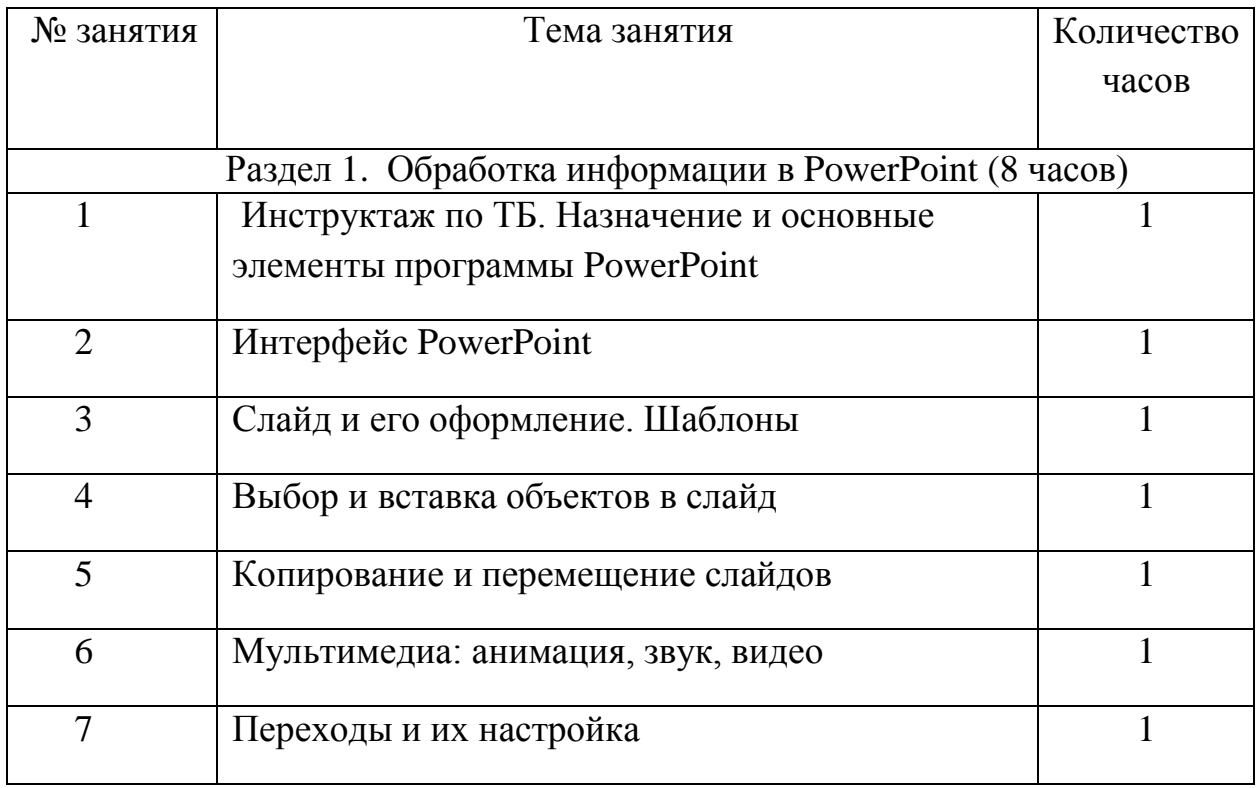

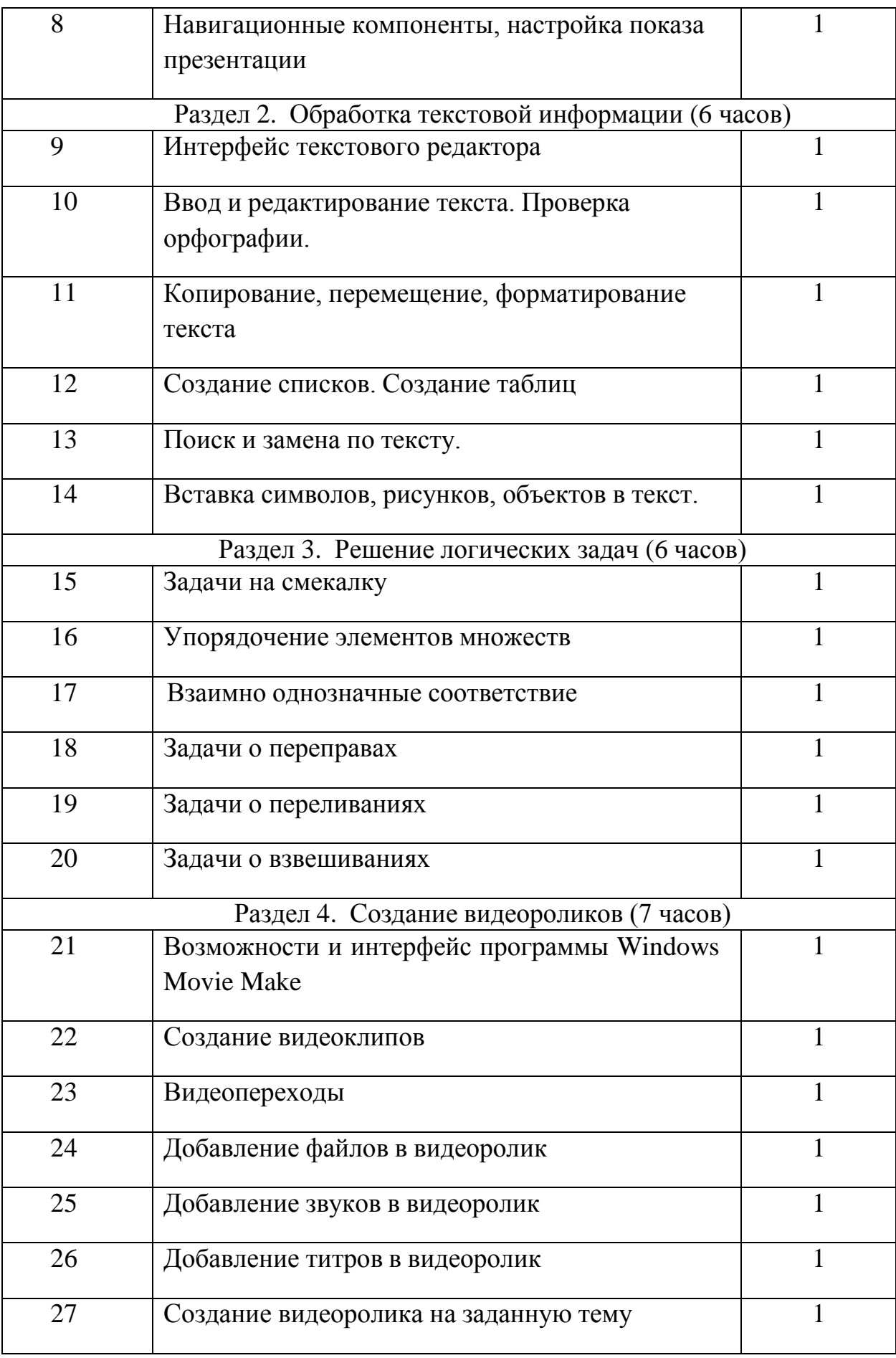

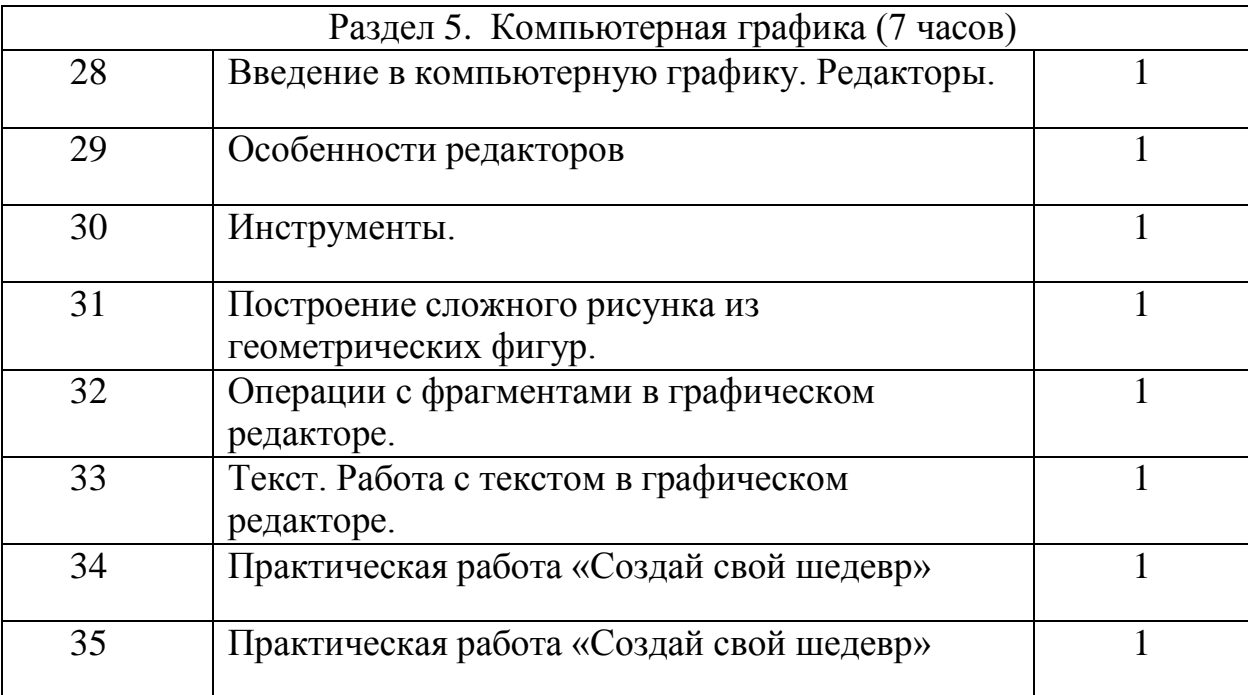

# ДОКУМЕНТ ПОДПИСАН<br>ЭЛЕКТРОННОЙ ПОДПИСЬЮ

### СВЕДЕНИЯ О СЕРТИФИКАТЕ ЭП

Сертификат 603332450510203670830559428146817986133868575843

Владелец Аджигапарова Эльвира Бектимировна

Действителен С 04.03.2022 по 04.03.2023